## **I TIROCINI EXTRACURRICOLARI: attivazione e svolgimento delle attività**

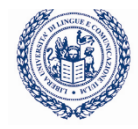

Si tratta di periodi di tirocinio svolti da **coloro che hanno conseguito una laurea triennale e/o laurea magistrale con l'inizio delle attività entro 12 mesi dal conseguimento del titolo**. Questa tipologia di tirocinio **non può avere durata inferiore ai 2 mesi e superiore ai 12 mes**i e prevede **l'obbligo**, da parte dell'ente ospitante, di corrispondere **un'indennità di partecipazione,** come da normativa regionale di riferimento. È previsto inoltre l'obbligo, sempre da parte dell'ente ospitante, di comunicare avvio/proroga/interruzione del tirocinio tramite UNILAV/COB (Comunicazioni Obbligatorie).

L'Ateneo non attiva stage extracurriculari fuori dalla regione Lombardia. In questi casi, si consiglia di contattare gli sportelli stage della regione di appartenenza dell'azienda.

## **Come attivare un tirocinio extracurricolare**

Lo studente può individuare l'azienda in cui svolgere il tirocinio sia attraverso il servizio di annunci gestito dal Career Service in collaborazione con Almalaurea, sia attraverso canali esterni e personali. A prescindere dalla modalità con cui è stato individuato il tirocinio, aziende e tirocinanti devono seguire la medesima procedura:

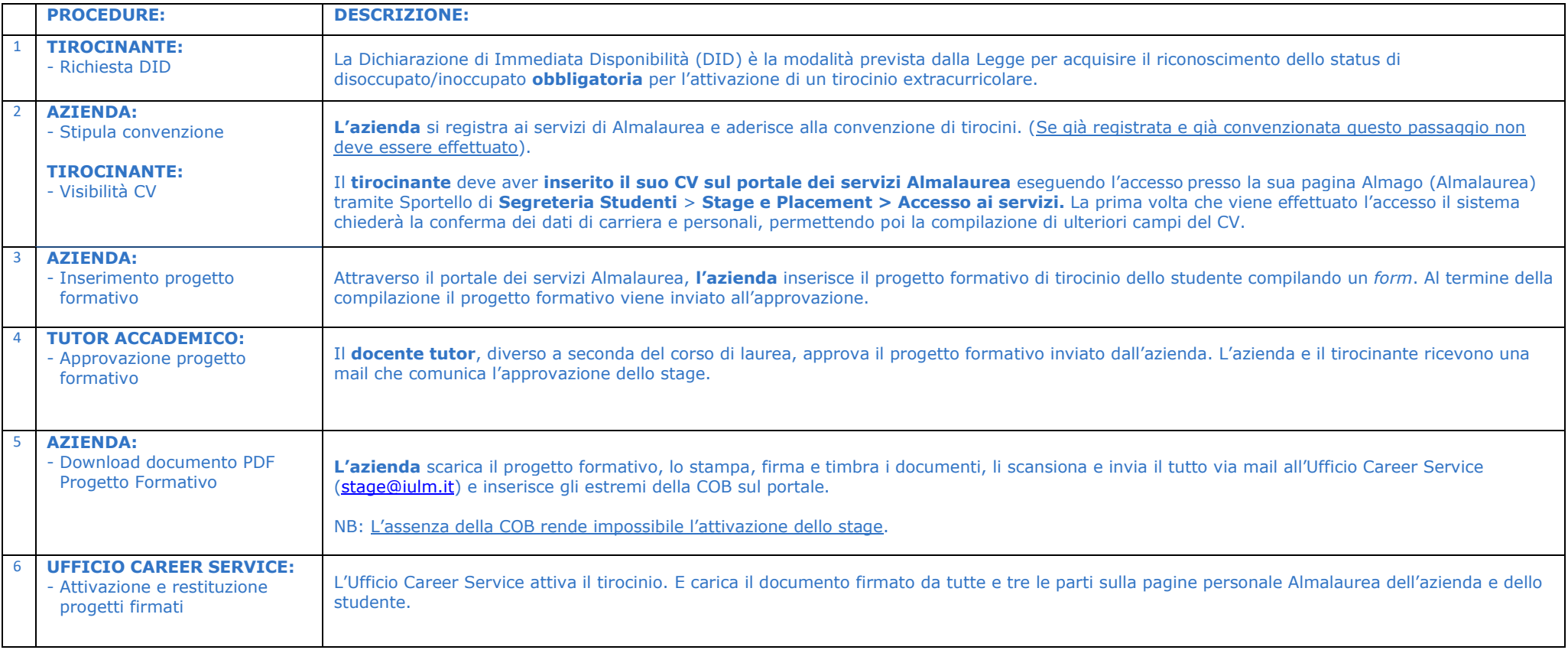